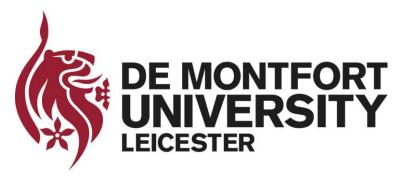

# Raw Network Traffic Data Preprocessing and Preparation for Automatic Analysis

**Basil Alothman** 

PhD Student Faculty of Technology De Montfort University, Leicester, UK

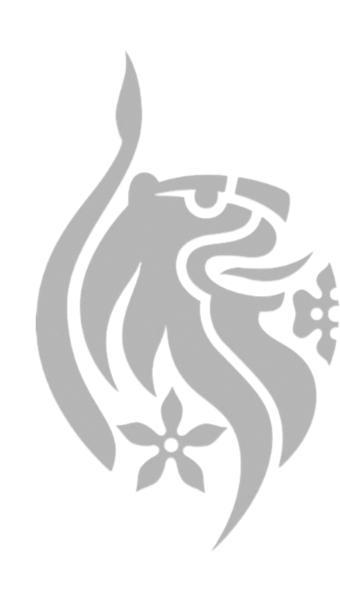

#### **Outline**

I. Introduction

**II.Overview of Steps** 

**III.Steps in Detail** 

IV.Case Study using Real Network Traffic Data

**V. Plotting Data Distribution** 

**VI.Conclusion** 

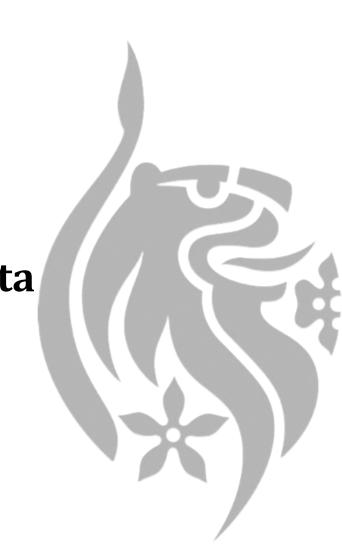

#### Introduction

#### This presentation provides:

- 1. Several steps that should be considered when carrying out network traffic data transformation from raw to a textual format.
- 2. Illustration of those steps in a case study using real, rather than simulated data.

#### **Overview of Steps**

- 1. Some of these steps are essential for CSIRT teams in order to detect malicious network traffic with high accuracy.
- 2. Some can be optional.

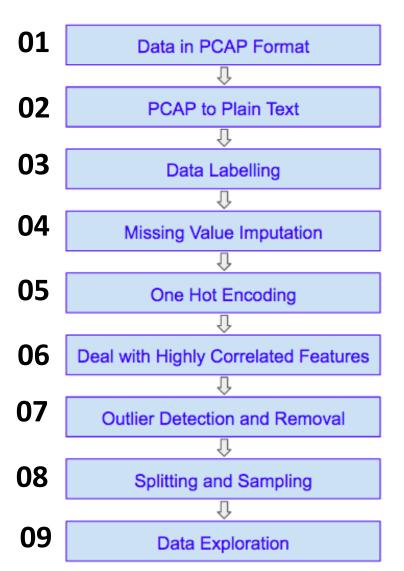

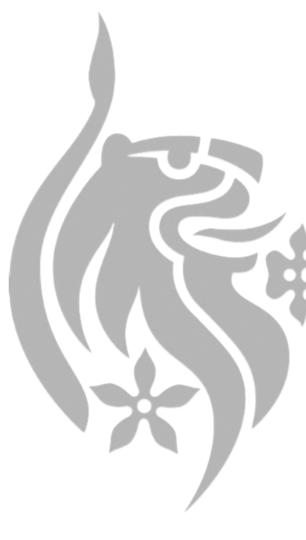

# Steps in Detail 1/3

- 1. Raw Network Traffic Data can be obtained via capture tools such as WireShark (usually in PCAP format).
- 2. PCAP format can be transformed into CSV using tools such as FlowMeter (generates several useful features).
- 3. Resulting CSV data should be labelled (e.g. when generating training data).

# Steps in Detail 2/3

- 4. Data should be checked for missing values, if any exist, these values should be imputed (several techniques).
- 5. Sometimes categorical features are represented numerically, this is not recommended and one-hot encoding can be used to represent such data correctly.
- 6. Some of the features in the generated data can be highly correlated, this case must be dealt with appropriately to achieve reliable results.

#### Steps in Detail 3/3

- 7. Data should be checked for outliers, if any exist, they should be dealt with appropriately (depends on the purpose of analysis).
- 8. If the data contains multiple categories (e.g. Normal, DDoS, Worm ... etc), it might be useful to have a separate dataset for each category (depends on the purpose of analysis).
- 9. Data exploration techniques can be used to inspect the data distribution.

# Case Study 1/2

- Downloaded the ISCX Dataset (in PCAP format) http://www.unb.ca/cic/datasets/botnet.html
- Contains traffic data for multiple Botnets as well as Normal traffic.
- Used FlowMeter to transform it into CSV.
- Followed guidelines provided by ISCX team for labelling.
- Replaced missing values in each feature by Median of that feature.

#### Case Study 2/2

- Used one-hot encoding to represent source port, destination port and protocol fields.
- Removed highly correlated features (paper on FlowMeter has more details on these).
- Detected and removed Outliers.
- Split data into smaller datasets according to label (each Botnet has a separate dataset).
- Used Principal component analysis (PCA) and Partial Least Squares (PLS) to explore data.

# Results of Partial Least Squares (PLS)

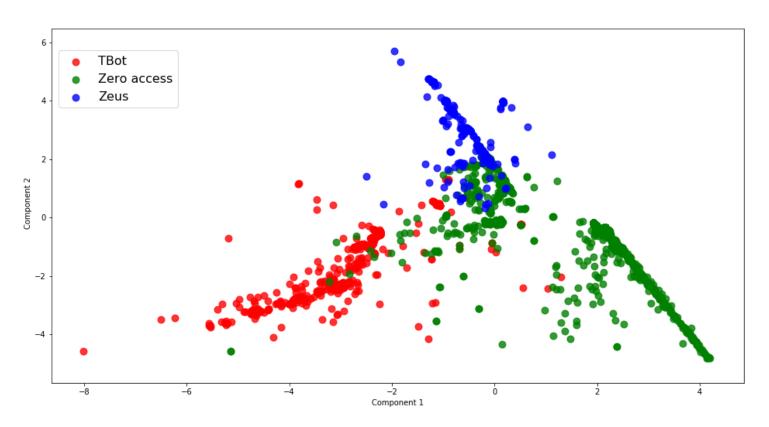

Figure: PLS Components for TBot, Zero access and Zeus data

- Plot shows clear separation of data from different Botnets.
- It shows data have different distributions.
- This is important for Data Mining and Machine Learning.

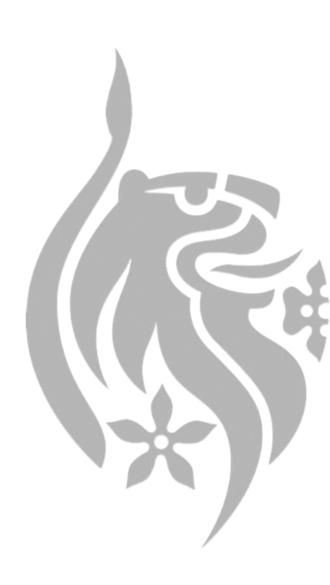

#### **Conclusion**

- This work presented several steps that should be considered when pre-processing raw network traffic data for data mining (e.g. making predictions).
- Some of these steps are essential, some others can be optional.
- Provided a case study using a freely available dataset.
- Results show the steps are indeed key to obtaining reliable results.
- More details in the paper.

# Thank you...

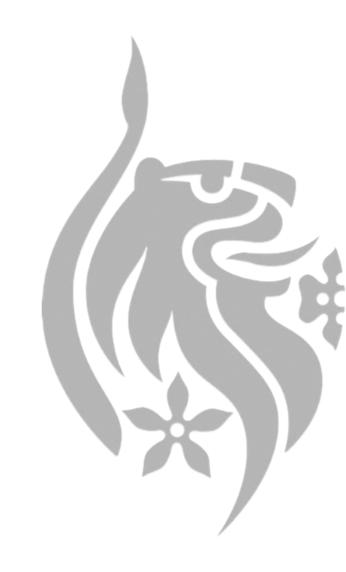